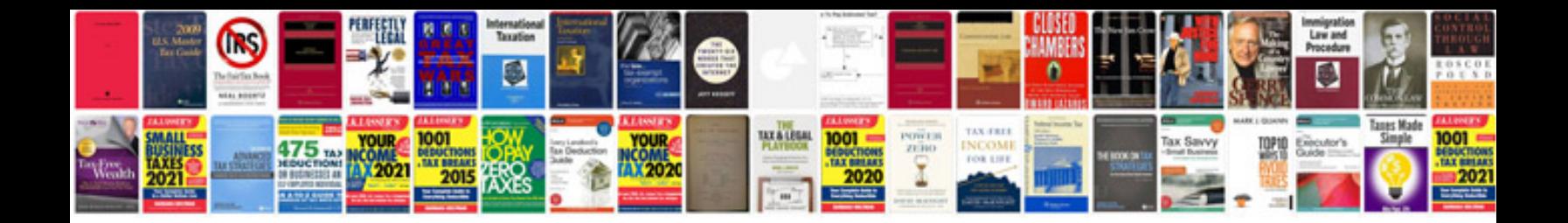

**Kxtes824 programming manual**

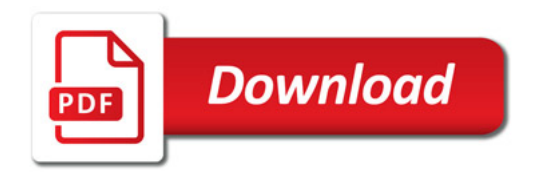

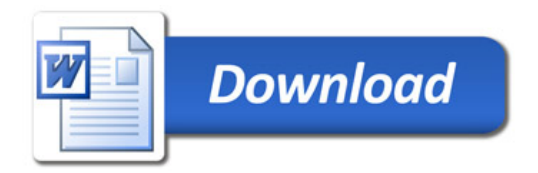